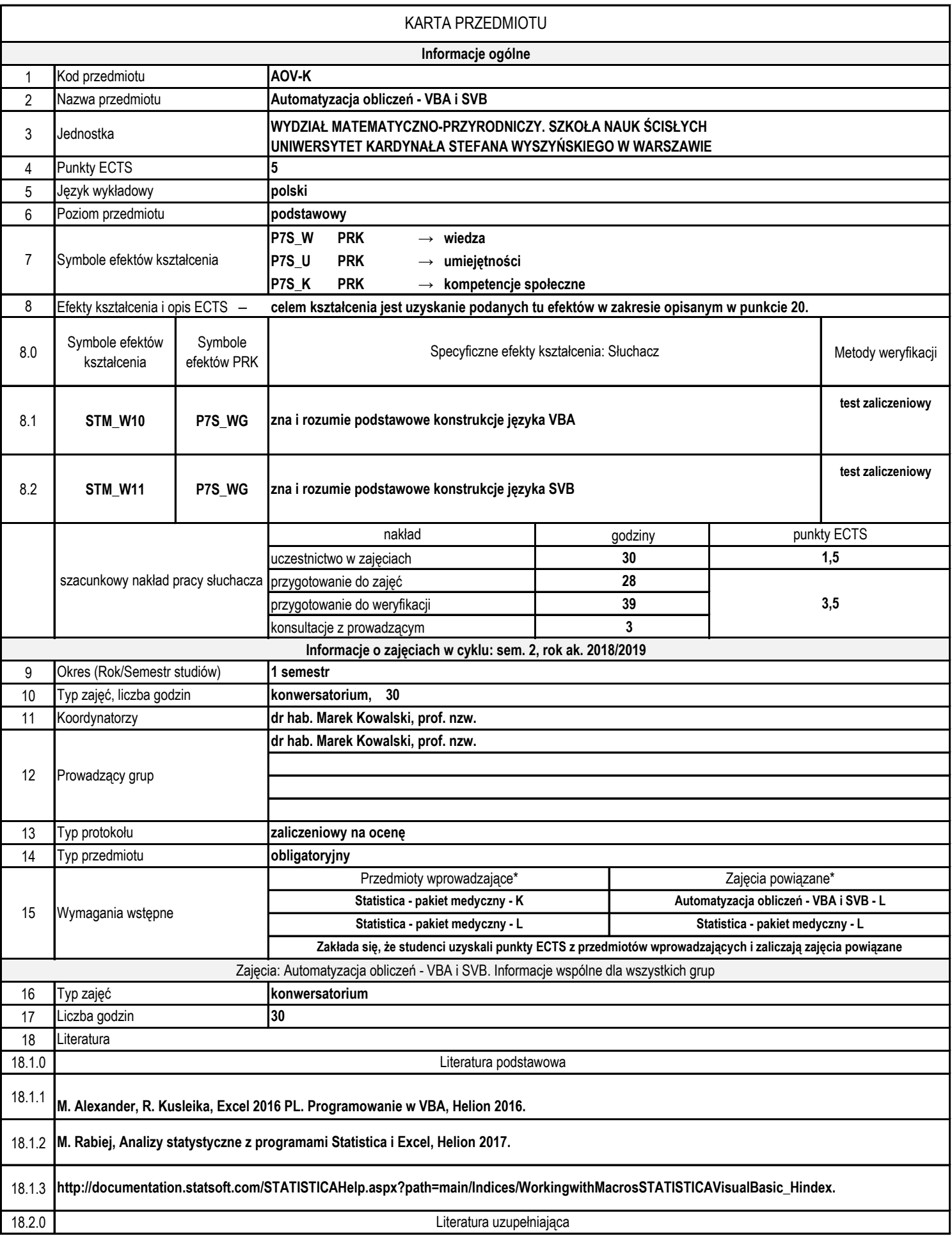

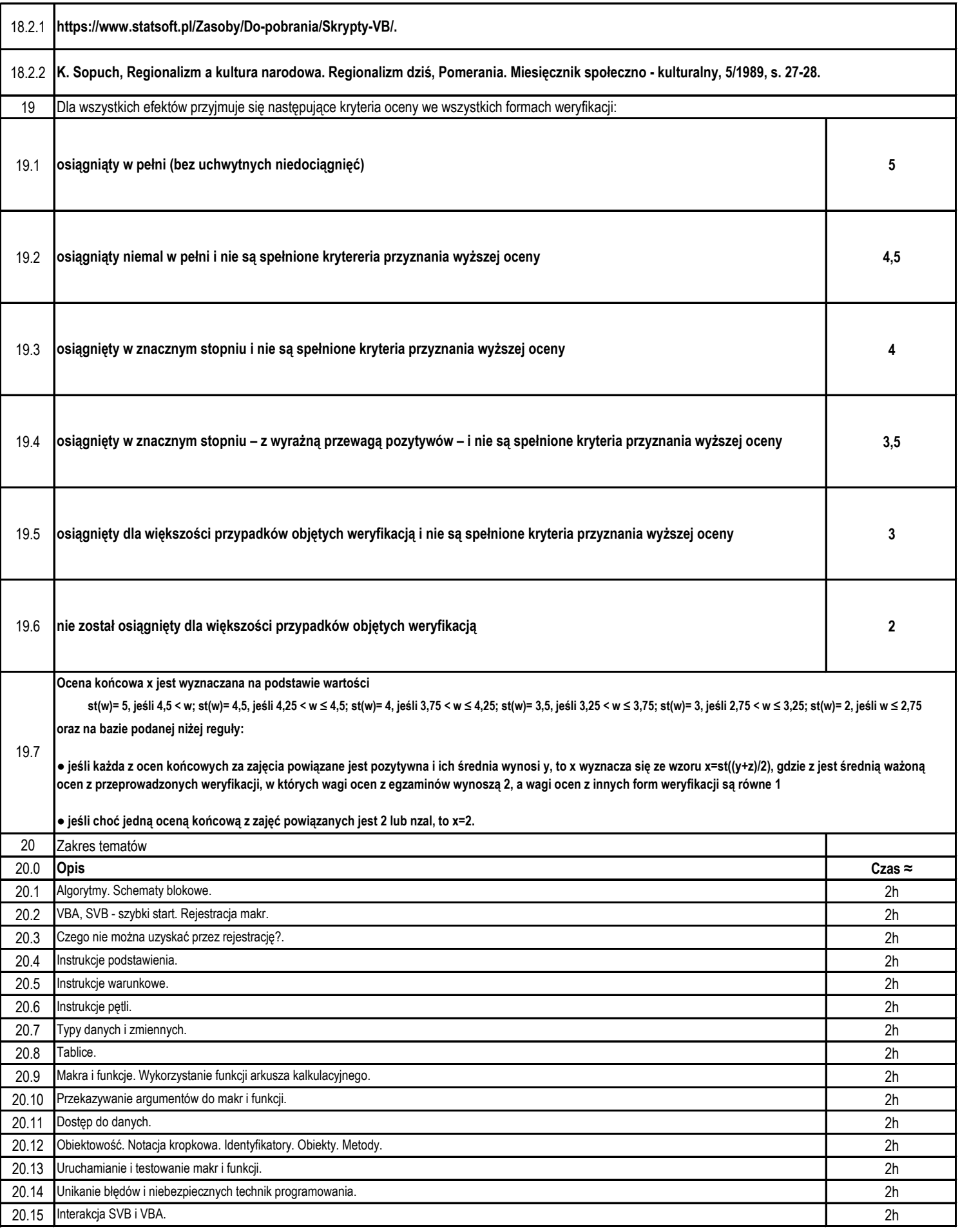

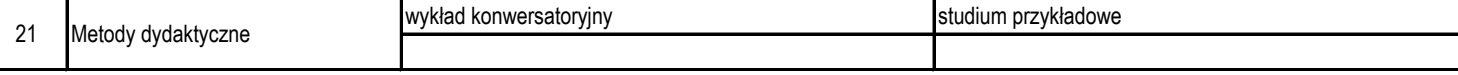

\* Symbole po nazwach przedmiotów oznaczają: - K – konwersatorium, - W – wykład, - A – ćwiczenia audytoryjne, - R – zajęcia praktyczne, - P – ćwiczenia projektowe, - L – ćwiczenia laboratoryjne, - E – e-zajęcia, - T – zajęcia towarzyszące.